<sup>ФИО: Выб</sup>МИНИСТЕРСТВО НАУКИ И ВЫСШЕГО ОБРАЗОВАНИЯ РОССИЙСКОЙ ФЕДЕРАЦИИ Должность: Ректор ВЕДЕРАЛЬНОЕ ГОСУДАРСТВЕННОЕ БЮДЖЕТНОЕ ОБРАЗОВАТЕЛЬНОЕ УЧРЕЖДЕНИЕ ВЫСШЕГО ОБРАЗОВАНИЯ Уникальный программный ключ:<br>c3b3b9c625f6c113afa2a%HADBfQeDXGKKMЙ ГОСУДАРСТВЕННЫЙ УНИВЕРСИТЕТ СЕРВИСА» (ФГБОУ ВО «ПВГУС») Документ подписан простой электронной подписью Информация о владельце: Дата подписания: 03.02.2022 15:17:47 c3b3b9c625f6c113afa2a2c42baff9e05a38b76e

Кафедра «Прикладная информатика в экономике»

# **РАБОЧАЯ УЧЕБНАЯ ПРОГРАММА**

по дисциплине «Компьютерный практикум» для студентов направления подготовки 27.03.02 «Управление качеством» направленности (профиля) «Управление качеством в производственно-технологических системах»

Тольятти 2018 г.

Рабочая учебная программа по дисциплине «Компьютерный практикум» включена в основную профессиональную образовательную программу направленности (профиля) «Управление качеством в производственно-технологических системах» направления подготовки 27.03.02 «Управление качеством» решением Президиума Ученого совета (Протокол № 4 от 28.06.2018 г.).

Начальник учебно-методического отдела \_\_\_\_\_\_\_\_\_\_\_\_\_\_\_\_\_\_\_\_\_\_\_\_\_\_ Н.М. Шемендюк 28.06.2018 г.

Рабочая учебная программа по дисциплине «Компьютерный практикум» разработана в соответствии с Федеральным государственным образовательным стандартом направления подготовки 27.03.02 «Управление качеством», утвержденным приказом Минобрнауки РФ от 09.02.2016 г. № 92.

Составила Любивая Т.Г.

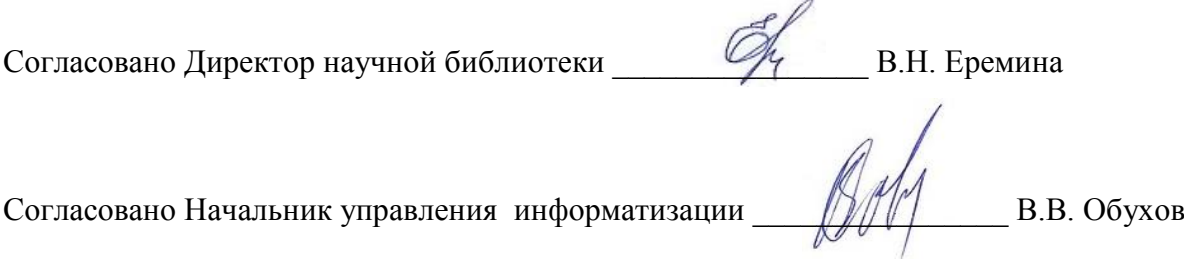

Рабочая программа утверждена на заседании кафедры «Прикладная информатика в экономике» Протокол № 12 от 22.06.2018 г.

Заведующий кафедрой  $\Box$  Ду д.э.н., профессор Бердников В.А.

Согласовано Начальник учебно-методического отдела \_\_\_\_\_\_\_\_\_\_\_\_\_\_\_\_ Н.М. Шемендюк

# **1. Перечень планируемых результатов обучения по дисциплине «Компьютерный практикум», соотнесенных с планируемыми результатами освоения образовательной программы**

1.1. Цели освоения дисциплины

Целями освоения дисциплины «Компьютерный практикум» являются:

изучение компьютерных информационных технологий;

 формирование умений и навыков использования вычислительной техники и программного обеспечения для решения прикладных задач.

1.2. Компетенции обучающегося, формируемые в результате освоения дисциплины

В результате освоения дисциплины у обучающихся формируются следующие компетенции:

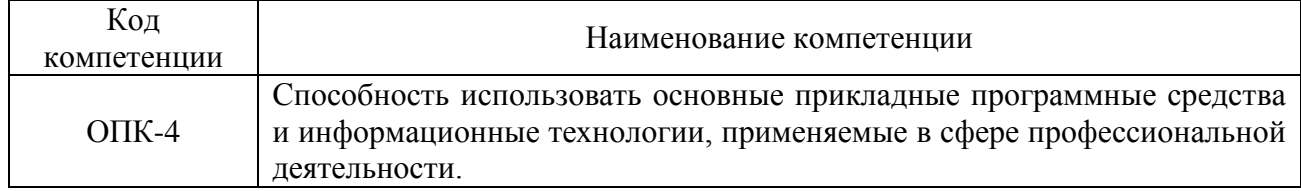

### 1.3. Перечень планируемых результатов обучения по дисциплине

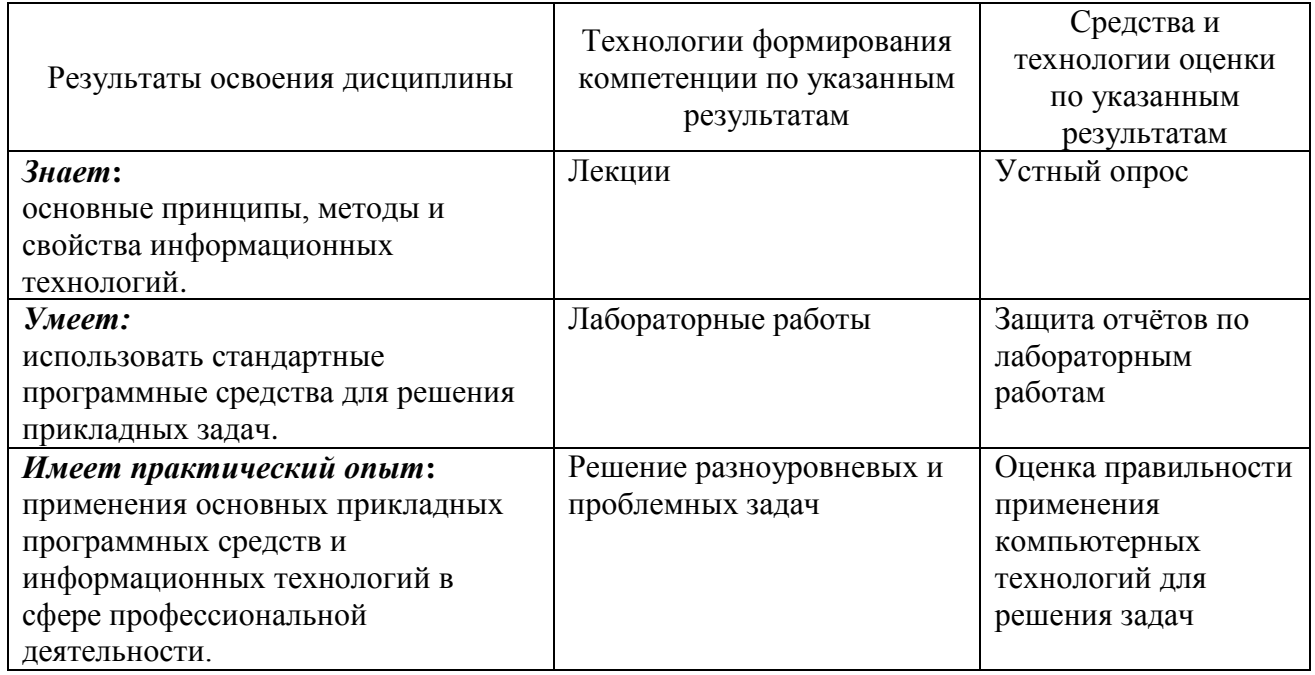

### **2. Место дисциплины в структуре образовательной программы**

Дисциплина относится к базовой части. Её освоение осуществляется в 1 семестре.

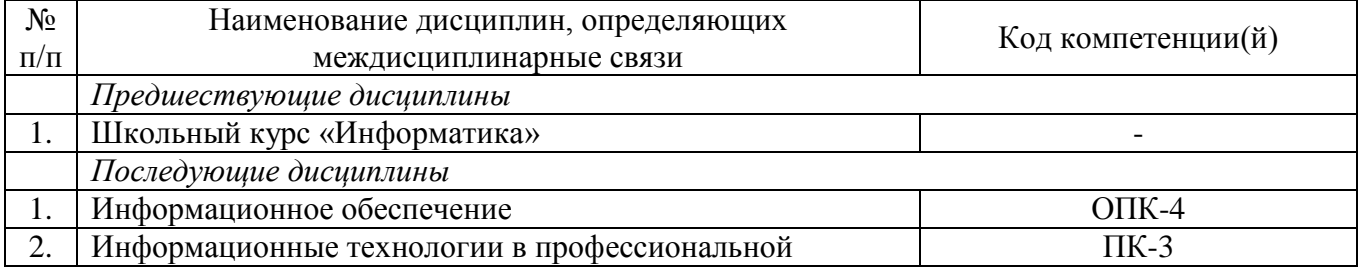

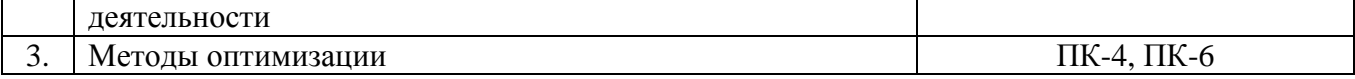

## **3. Объем дисциплины в зачетных единицах с указанием количества академических часов, выделенных на контактную работу обучающихся с преподавателем (по видам учебных занятий) и на самостоятельную работу**

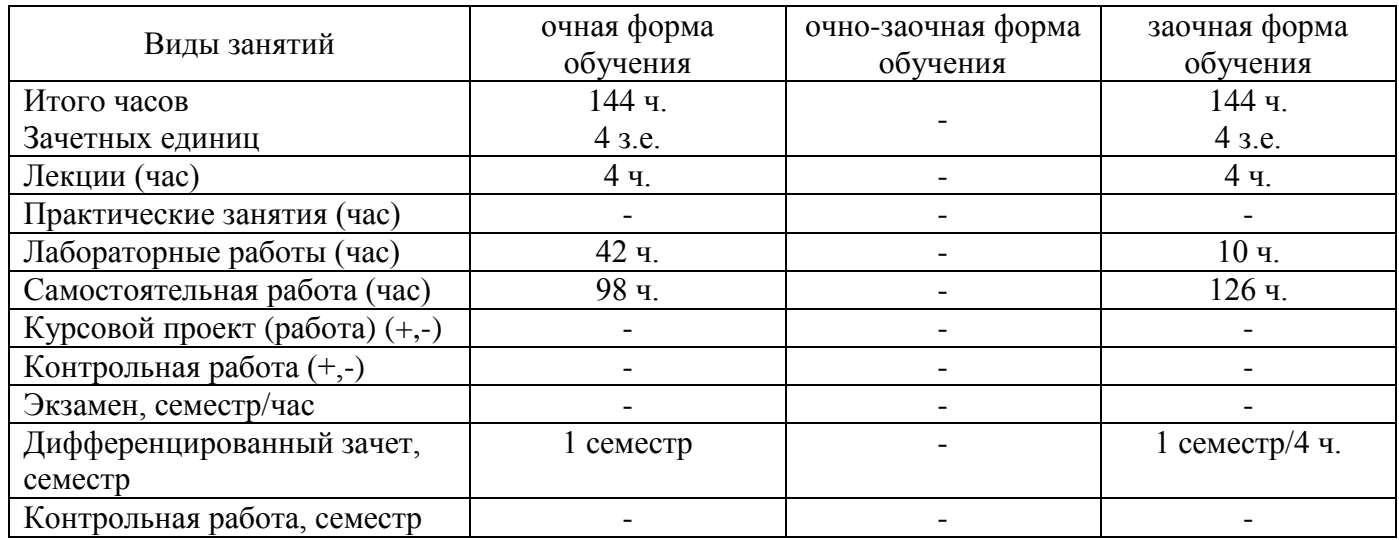

*Распределение фонда времени по семестрам и видам занятий*

# **4. Содержание дисциплины, структурированное по темам (разделам) с указанием отведенного на них количества академических часов и видов учебных занятий**

### **4.1. Содержание дисциплины**

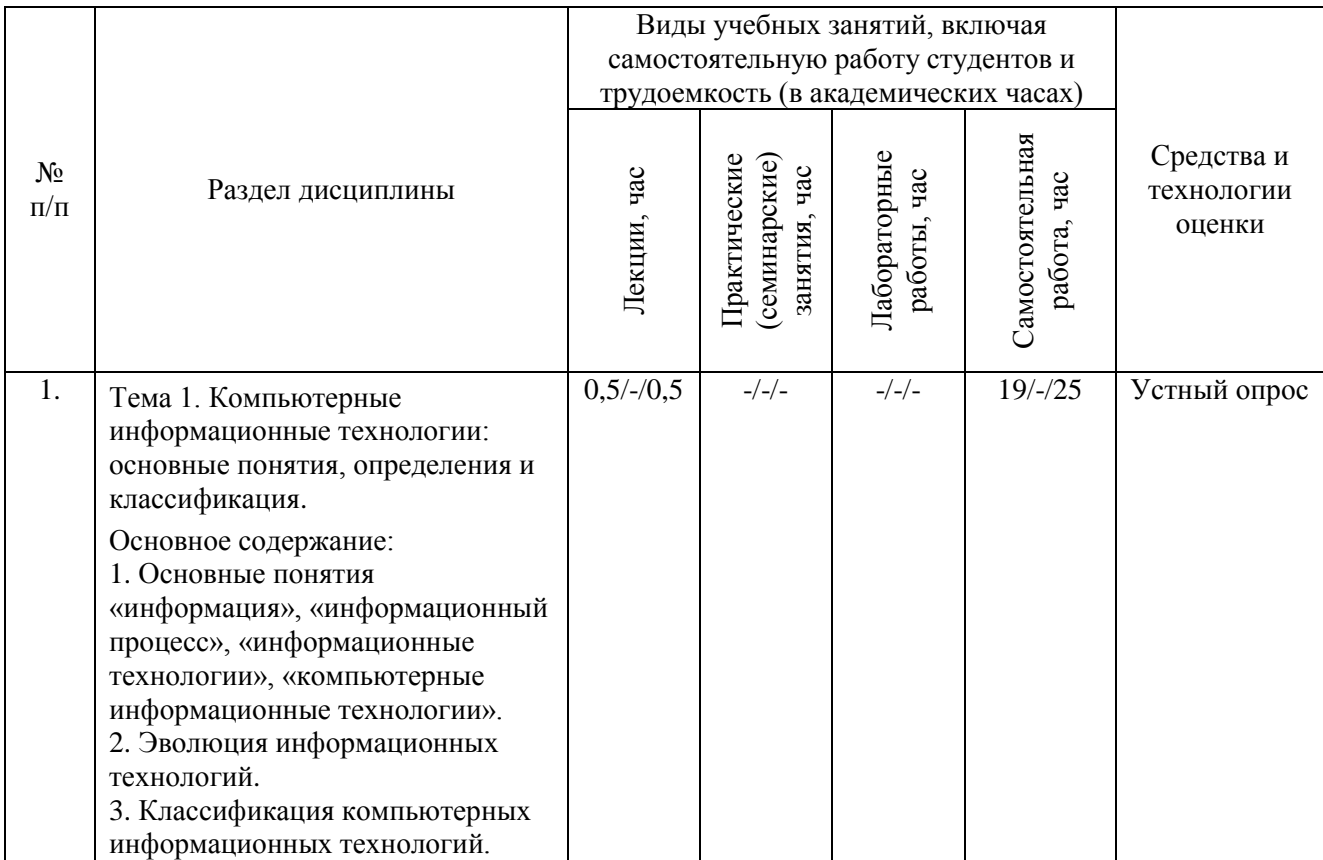

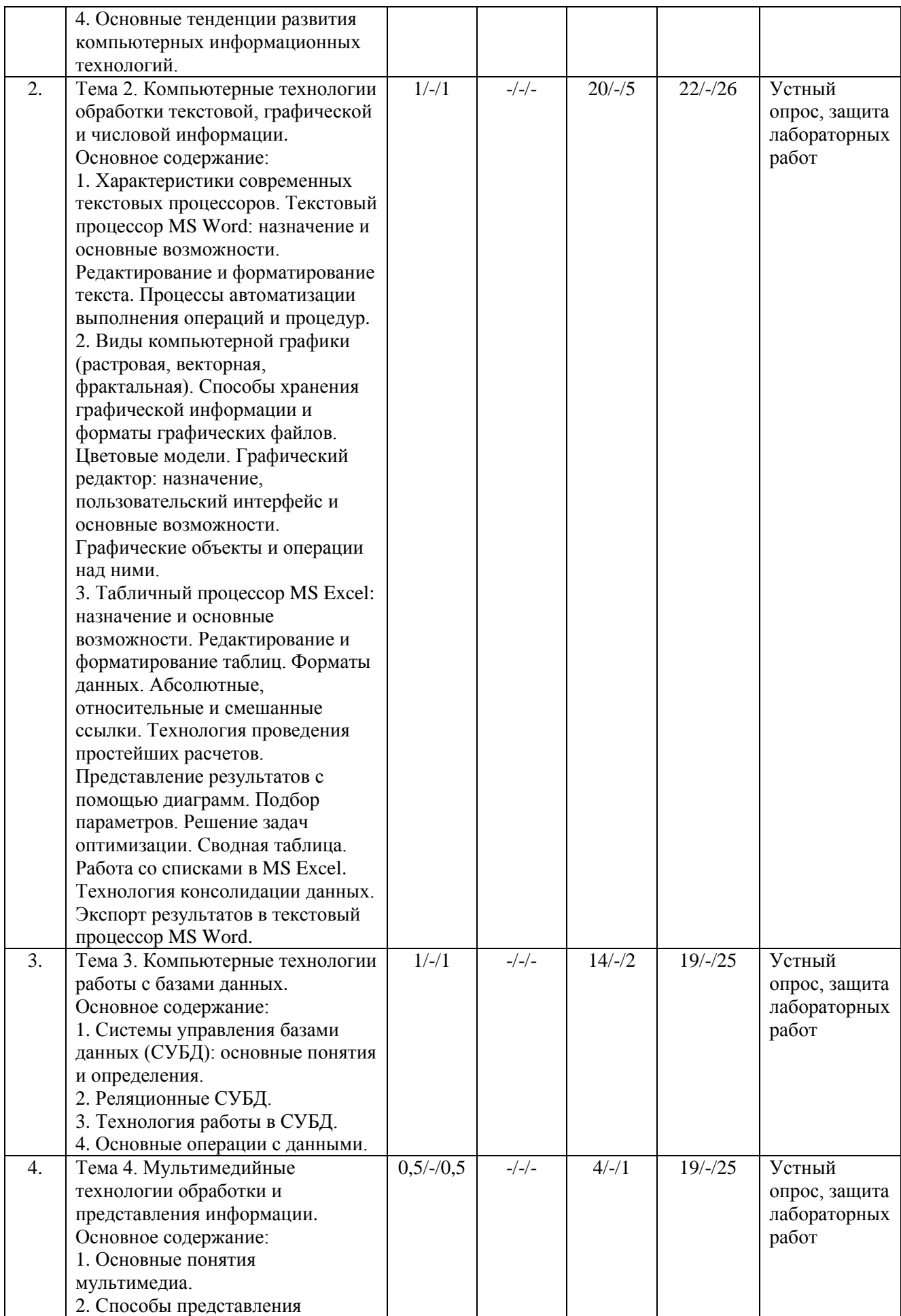

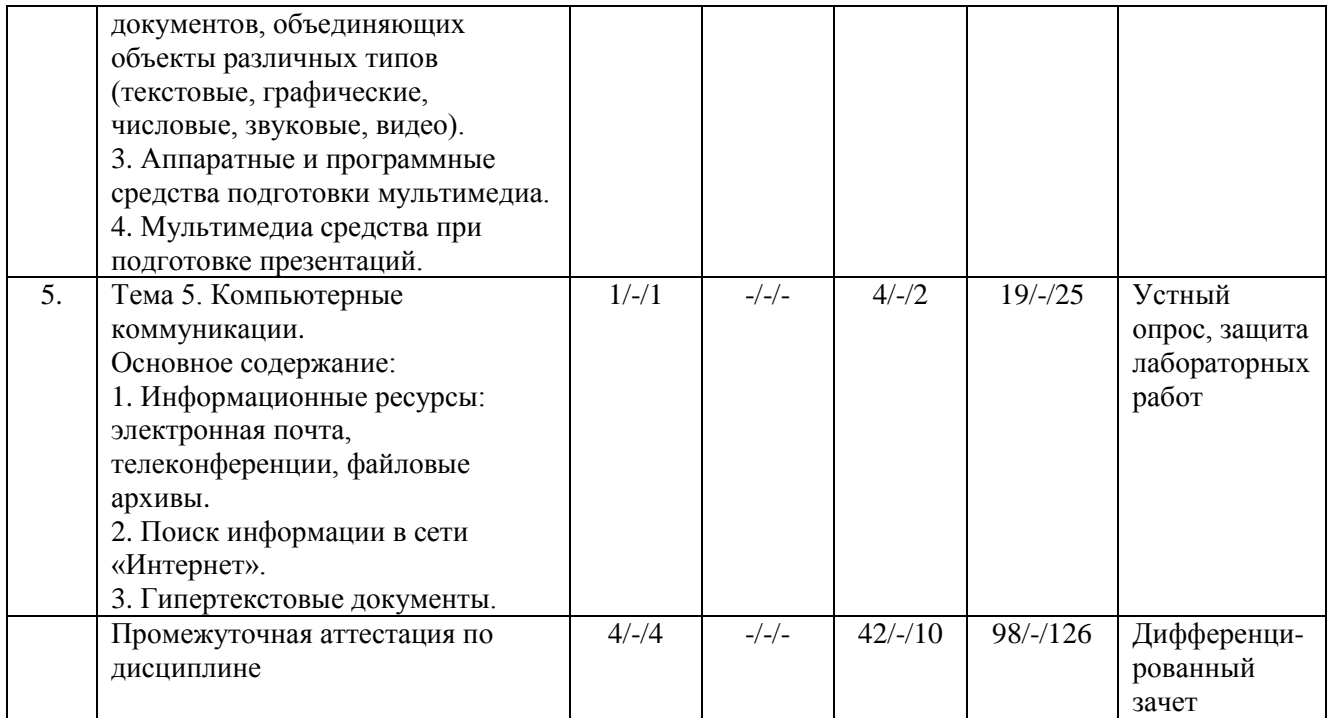

Примечание:

*-/-/-, объем часов соответственно для очной, очно-заочной, заочной форм обучения.*

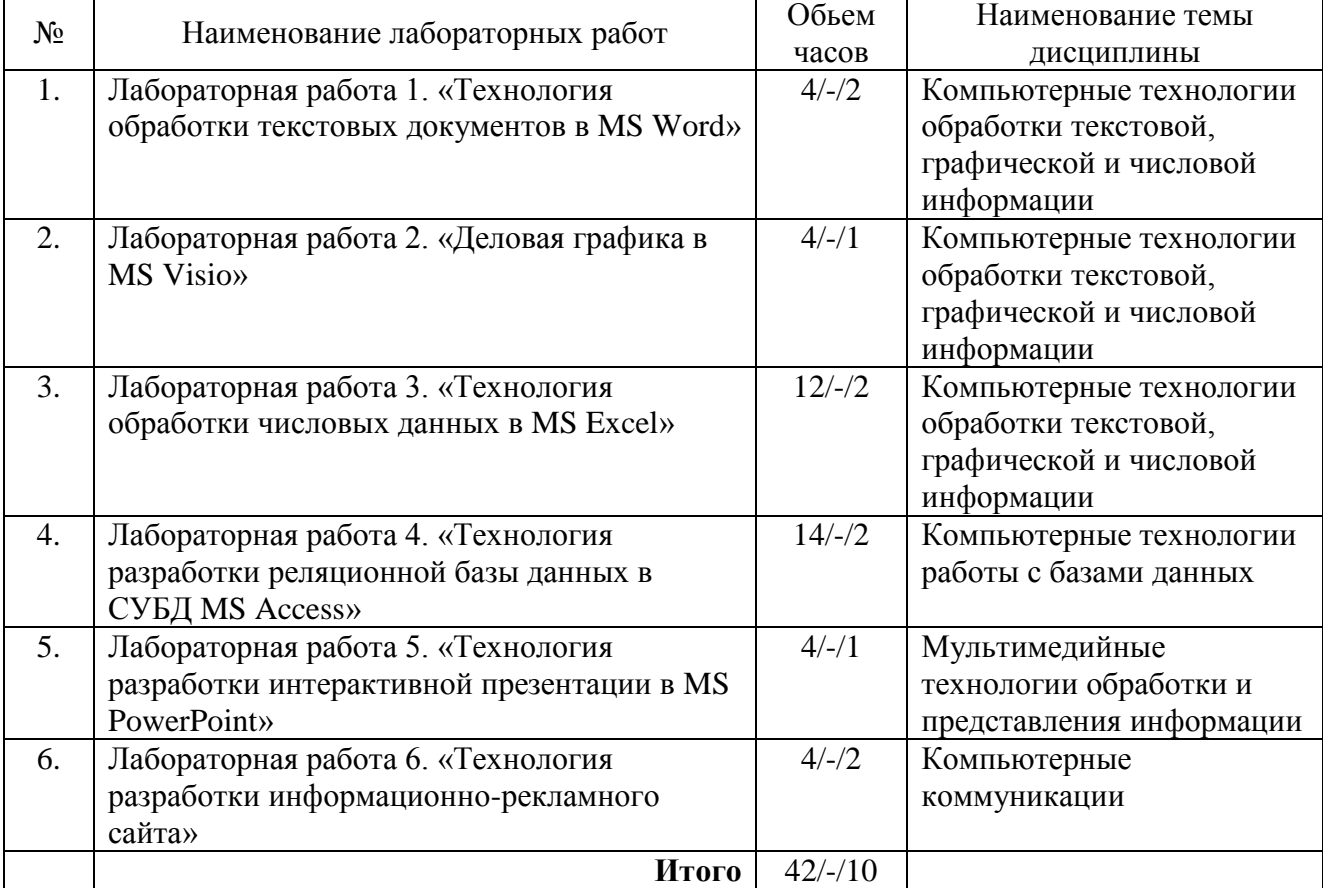

# **4.2. Содержание лабораторных работ**

Примечание:

*-/-/-, объем часов соответственно для очной, очно-заочной, заочной форм обучения.*

### **5. Учебно-методическое обеспечение самостоятельной работы обучающихся по дисциплине**

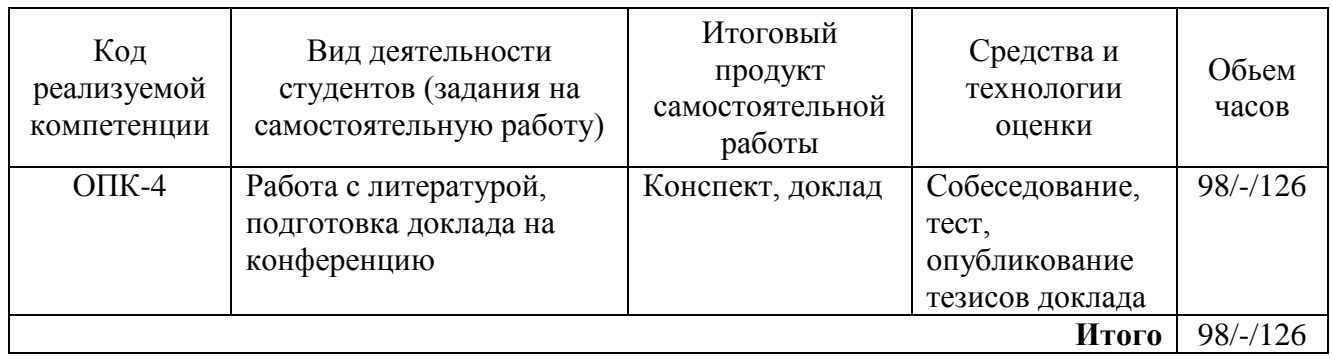

*Технологическая карта самостоятельной работы студента*

Рекомендуемая литература: 1, 2, 3, 4, 5.

### **Содержание заданий для самостоятельной работы**

### *Вопросы для самоконтроля*

- 1. Понятие «информация», виды информации.
- 2. Общая характеристика процессов получения, хранения и переработки информации.
- 3. Технические и программные средства реализации информационных процессов.
- 4. Понятие «информационные технологии».
- 5. Классификация компьютерных информационных технологий.
- 6. Программное обеспечение информационных технологий.
- 7. Основные тенденции развития информационных технологий.
- 8. Компьютерные технологии обработки текстовой информации.
- 9. Характеристики современных текстовых процессоров.
- 10. Текстовый процессор MS Word: назначение и основные возможности.
- 11. Редактирование и форматирование текстового документа.
- 12. Создание собственного стиля для форматирования текста.
- 13. Работа с объектами в текстовом процессоре MS Word.
- 14. Средства графики в текстовом процессоре MS Word.
- 15. Что понимается под колонтитулом в документе?
- 16. Назначение раздела для текстового документа.
- 17. Порядок автоматического создания оглавления документа.
- 18. Как применяется макрос при работе с текстом?
- 19. Компьютерные технологии обработки графических изображений.
- 20. Виды компьютерной графики (растровая, векторная, фрактальная).
- 21. Способы хранения графической информации и форматы графических файлов.

22. Графический редактор: назначение, пользовательский интерфейс и основные возможности.

- 23. Табличный процессор MS Excel: назначение и основные возможности.
- 24. В чем заключается отличие электронной таблицы от обычной таблицы?
- 25. Основные типы данных, которые можно использовать в электронной таблице.
- 26. Чем абсолютная адресация отличается от относительной?
- 27. Как производится автоматическое вычисление суммы в MS Excel?
- 28. Каковы правила записи формулы в электронной таблице?
- 29. Какие основные типы диаграмм используются в MS Excel?
- 30. Что такое консолидация данных?
- 31. Описать технологию создания и использования сводных таблиц для анализа данных.
- 32. Совместное использование программных приложений MS Office.
- 33. Перечислите основные функциональные свойства СУБД MS Access.

34. Назовите основные объекты, с которыми работает СУБД MS Access.

35. Что называется структурой таблицы базы данных?

36. Какие типы данных используются в MS Access?

37. Что понимается под полем и записью в таблице базы данных?

38. Как определяется ключевое поле при проектировании многотабличной базы данных?

39. Типы запросов, создаваемые в MS Access.

40. Какие типы связей используются в MS Access?

41. Как установить связь между таблицами?

42. Каково назначение экранной формы в MS Access?

43. Назовите основные элементы отчета как объекта базы данных.

44. Основные понятия мультимедиа.

45. Способы представления документов, объединяющих объекты различных типов (текстовые, графические, числовые, звуковые, видео).

46. Аппаратные и программные средства подготовки мультимедиа.

47. Мультимедиа средства при подготовке презентаций.

48. Программы подготовки электронных презентаций.

49. Основные информационные ресурсы: электронная почта, телеконференции, файловые архивы.

50. Что такое гипертекст и гипертекстовый документ?

51. Структура HTML-документа.

52. Основные способы поиска информации в сети «Интернет».

### Тест для самоконтроля

1 Группа гипертекстовых документов, объединенная общим смыслом, называется ...

1) Web-сервером

2) Web-сайтом

3) HTML-документом

4) Web-страницей

5) Провайдером

2. Программа, устанавливаемая на компьютере пользователя и используемая для навигации по сети Интернет, - это ...

1) Поисковый сервер

2) Почтовый агент

3) Сетевой робот

4) Браузер

5) Yandex

3. FTP-сервер – это компьютер, на котором ...

1) содержатся файлы, предназначенные для администратора сети

2) хранится архив почтовых сообщений

3) содержится информация для организации работы телеконференций

4) содержатся файлы, предназначенные для открытого доступа

4. Гипертекст – это  $\ldots$ 

1) текст, в котором используется шрифт большого размера

2) текст, содержащийся на web-странице

3) текст, занимающий несколько сотен страниц

4) структурированный текст, в котором могут осуществляться переходы по выделенным меткам

5. Обеспечивает доступ к web-документам и навигацию между этими документами по гиперссылкам сервис ...

1) IRC 2) World Wide Web 3) HTTP 4) электронная почта

6. Из перечисленных языков, языками разметки данных являются ...

1) ADA и SQL 2) SQL и Java 3) HTML и XML 4) Java и XML

7. Все компьютеры, входящие в сеть, должны работать по общим правилам и соглашениями, которые называются ...

1) протоколами 2) договорами 3) записями 4) тегами

8. Форма записи адреса электронной почты имеет вид ...

1) kaf@pive@tolgas 2) kaf.pive@tolgas 3) http://www.tolgas.ru 4) kaf\_pive@tolgas.ru

9. В универсальном указателе ресурсов (URL-адрес) ftp://ftp.psu.ru/public/mail/bat.exe указать тип сервера.

1) Почтовый 2) Web-сервер 3) Сервер печати 4) Файл-сервер 5) Поисковый сервер

10. Какой уровень модели OSI обеспечивает взаимодействие сети и пользователя?

1) физический 2) прикладной 3) пакетный 4) транспортный

11. В ячейке С1 записана формула = \$А\$1+В1. Какой вид приобретет формула после копирования в ячейку С2? Знак \$ обозначает абсолютную адресацию.

1)  $= $A$1+B2$  2)  $= $A$1+C2$  3)  $= $A$2+B2$  4)  $= $A$2+B1$ 

12. Основной объект любой реляционной базы данных - это ...

1) таблица 2) запрос 3) форма 4) отчет

13. Процесс создания структуры таблицы в MS Access включает ...

1) определение перечня записей и подсчет их количества

2) группировку записей по какому-либо признаку

3) установление связей с другими таблицами базы данных

4) определение перечня полей, типов данных и размеров полей

14. При очистке ячейки в электронной таблице формула, содержащая ссылку на эту ячейку, получает ...

1) пустую строку 2) 0 3) ошибку 4) нет верного ответа

15. Макрос - это ...

1) название шаблона

2) последовательность процедур, занесенная в память компьютера и выполняемая одной командой

3) инструмент для автоматического создания колонок в документе

4) инструмент для выравнивания текста

16. Круговая диаграмма иллюстрирует ...

1) изменение величин в течение некоторого периода времени

2) наилучшее сочетание двух наборов данных

3) неравномерность интервалов и группировки данных

4) соотношение частей и целого

17. Ячейка электронной таблицы может содержать:

1) текст 2) число 3) оператор 4) формулу

18. При сортировке по убыванию значений столбца с фамилиями в MS Excel, фамилия «Петров» окажется расположенной ...

1) между фамилиями «Петрунин» и «Петреев»

2) между фамилиями «Петряев» и «Петрунин»

3) выше фамилии «Петряев»

4) ниже фамилии «Петраков»

19. Ссылка \$А7 в MS Excel является ...

1) абсолютной 2) смешанной 3) относительной 4) пользовательской

20. Технология, позволяющая устанавливать связь между данными в приложениях Microsoft Office, называется ...

1) OLE 2) Art 3) Bar 4) CAD

#### 6. Методические указания для обучающихся по освоению дисциплины

| Вид образовательных технологий, |                 | № практического      | $N_2$        |
|---------------------------------|-----------------|----------------------|--------------|
| средств передачи знаний,        | № темы/тема     | (семинарского)       | лабораторной |
| формирования умений и           | лекции          | занятия/наименование | работы/цель  |
| практического опыта             |                 | темы                 |              |
| Слайд-лекция                    | Тема 3.         |                      |              |
|                                 | Компьютерные    |                      |              |
|                                 | технологии      |                      |              |
|                                 | работы с базами |                      |              |
|                                 | данных.         |                      |              |

*Инновационные образовательные технологии*

В начале семестра студентам необходимо ознакомиться с технологической картой дисциплины, выяснить, какие результаты освоения дисциплины заявлены (знания, умения, практический опыт). Для успешного освоения дисциплины студентам необходимо выполнить задания, предусмотренные рабочей учебной программой дисциплины и пройти контрольные точки в сроки, указанные в технологической карте (раздел 11). От качества и полноты их выполнения будет зависеть уровень сформированности компетенций и оценка текущей успеваемости по дисциплине. По итогам текущей успеваемости студенту может быть выставлена оценка по промежуточной аттестации. Списки учебных пособий, научных трудов, которые студентам следует прочесть и законспектировать, темы лабораторных работ, вопросы к дифференцированному зачету и другие необходимые материалы указаны в разработанном для данной дисциплины учебно-методическом пособии.

Основной формой освоения дисциплины является контактная работа с преподавателем лекции, лабораторные работы, консультации, в том числе проводимые с применением дистанционных технологий.

По дисциплине часть тем изучается студентами самостоятельно. Самостоятельная работа предусматривает подготовку к аудиторным занятиям, выполнение заданий, подготовку к промежуточной аттестации.

На лекционных и практических занятиях вырабатываются навыки и умения обучающихся по применению полученных знаний в конкретных ситуациях, связанных с будущей профессиональной деятельностью. По окончании изучения дисциплины проводится промежуточная аттестация (дифференцированный зачет).

Регулярное посещение аудиторных занятий не только способствует успешному овладению знаниями, но и помогает организовать время, т.к. все виды учебных занятий распределены в семестре планомерно, с учетом необходимых временных затрат.

# **6.1. Методические указания для обучающихся по освоению дисциплины на лабораторных работах**

| $N_2$ | Наименование лабораторных<br>работ | Задание по лабораторным работам                   |
|-------|------------------------------------|---------------------------------------------------|
| 1.    | Лабораторная работа 1.             | Задания по лабораторной работе представлены в     |
|       | «Технология обработки              | лабораторном практикуме [4] с. 3-7.               |
|       | текстовых документов в MS          |                                                   |
|       | Word»                              |                                                   |
| 2.    | Лабораторная работа 2.             | Построить блок-схему алгоритма в Microsoft Visio. |
|       | «Деловая графика в MS Visio»       |                                                   |
| 3.    | Лабораторная работа 3.             | Задания по лабораторной работе представлены в     |
|       | «Технология обработки              | лабораторном практикуме [4] с. 8-17.              |
|       | числовых данных в MS Excel»        |                                                   |

*Лабораторные работы*

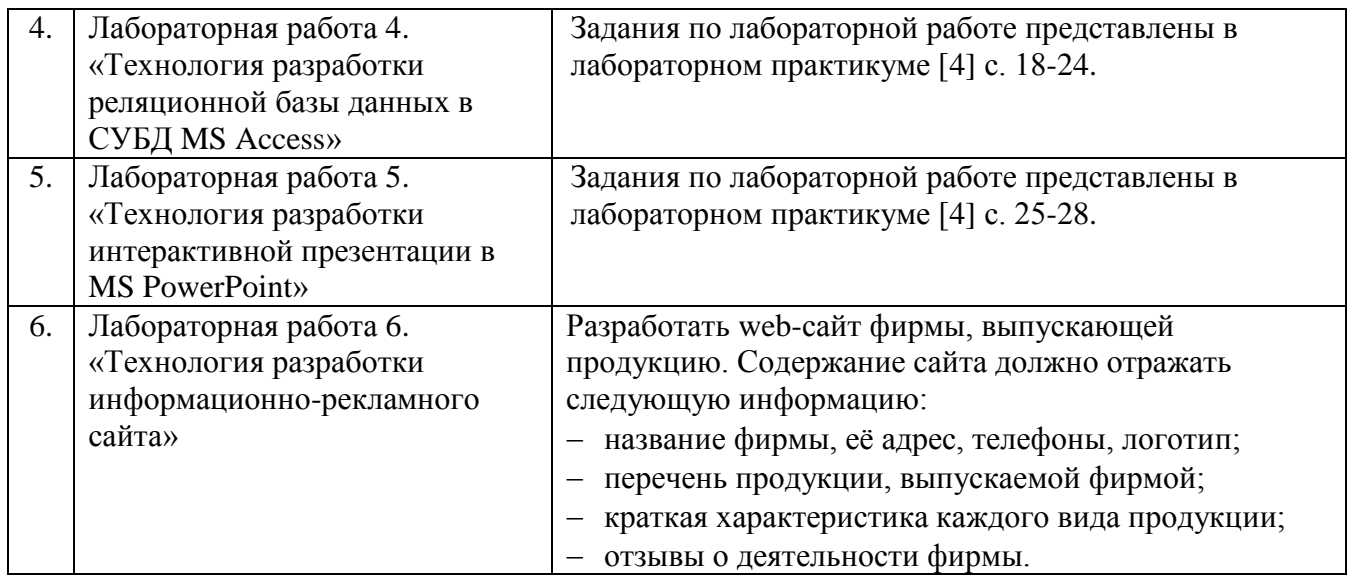

Лабораторные работы обеспечивают: формирование умений и навыков обращения с техническими средствами, демонстрацию применения теоретических знаний на практике, закрепление и углубление теоретических знаний, контроль знаний и умений в формулировании выводов, развитие интереса к изучаемой дисциплине.

Применение лабораторных работ позволяет вовлечь в активную работу всех обучающихся группы и сформировать интерес к изучению дисциплины.

Самостоятельный поиск ответов на поставленные вопросы и задачи в ходе лабораторной работы приобретают особую значимость в восприятии, понимании содержания дисциплины.

Изученный на лекциях материал лучше усваивается, лабораторные работы демонстрируют практическое их применение.

### **6.2. Методические указания для выполнения контрольных работ**

Контрольная работа по дисциплине учебным планом не предусмотрена.

### **6.3. Методические указания для выполнения курсовых работ (проектов)**

Курсового проекта (работы) учебным планом не предусмотрено.

# **7. Фонд оценочных средств для проведения текущего контроля успеваемости и промежуточной аттестации обучающихся по дисциплине (дифференцированный зачет)**

Фонды оценочных средств, позволяющие оценить уровень сформированности компетенций и результаты освоения дисциплины, представлены следующими компонентами:

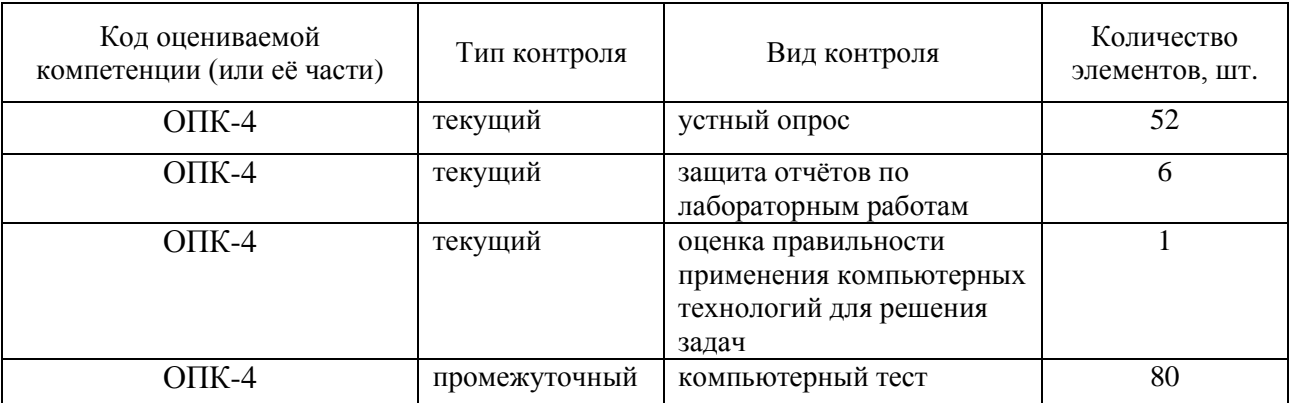

# 7.1. Оценочные средства для текущего контроля успеваемости, промежуточной аттестации по итогам освоения дисциплины

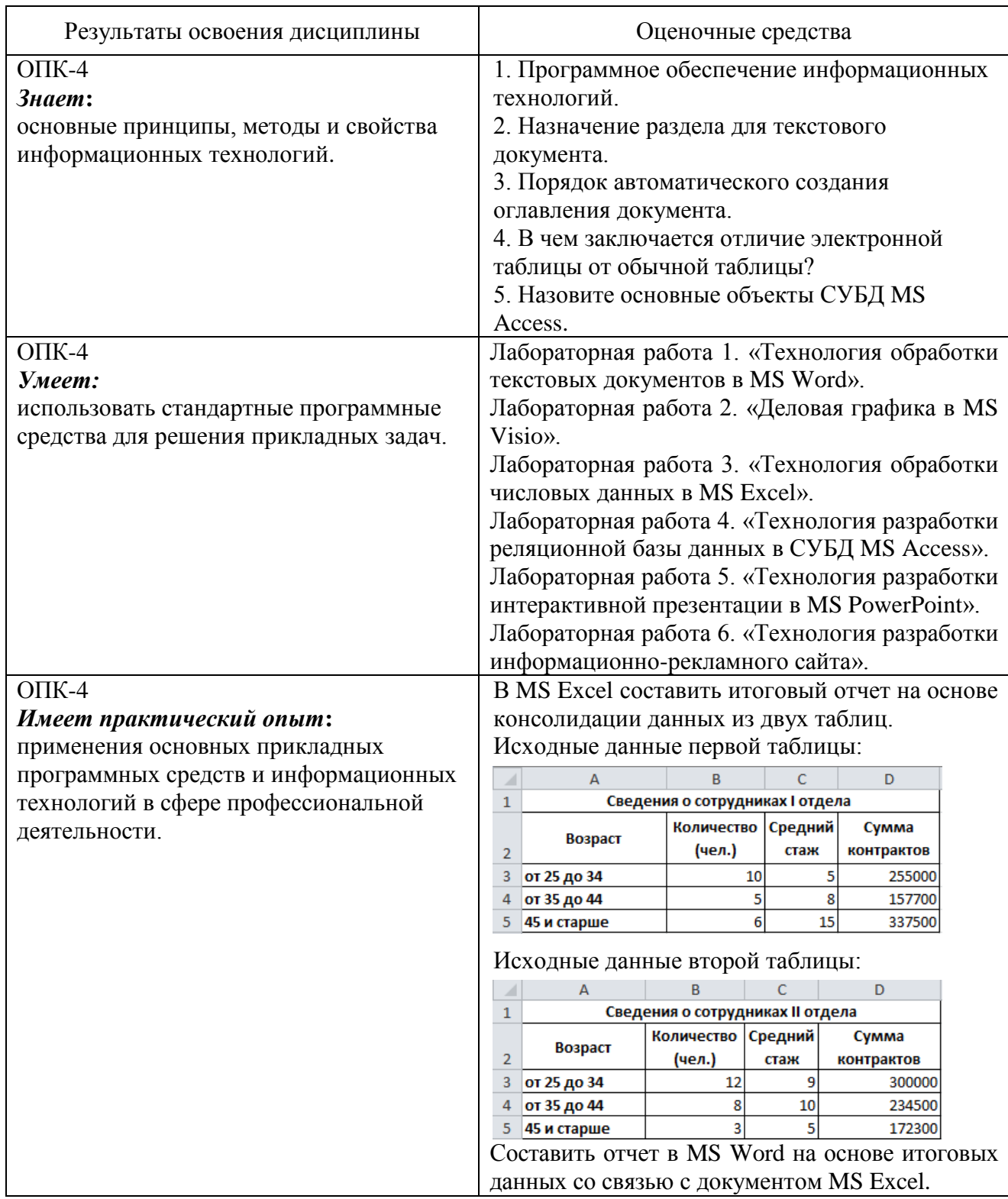

# 7.2. Методические рекомендации к определению процедуры оценивания знаний, умений, навыков и (или) опыта деятельности, характеризующих этапы формирования компетенций

Рабочая учебная программа дисциплины содержит следующие структурные элементы: - перечень компетенций, формируемых в результате изучения дисциплины с указанием этапов их формирования в процессе освоения образовательной программы;

- типовые контрольные задания или иные материалы, необходимые для оценки знаний, умений, навыков и (или) опыта деятельности, характеризующих этапы формирования компетенций в процессе освоения образовательной программы (далее – задания). Задания по каждой компетенции, как правило, не должны повторяться.

Требования по формированию задания на оценку ЗНАНИЙ:

- обучающийся должен воспроизводить и объяснять учебный материал с требуемой степенью научной точности и полноты;

- применяются средства оценивания компетенций: тестирование, вопросы по основным понятиям дисциплины и т.п.

Требования по формированию задания на оценку УМЕНИЙ:

- обучающийся должен решать типовые задачи (выполнять задания) на основе воспроизведения стандартных алгоритмов решения;

- применяются следующие средства оценивания компетенций: простые ситуационные задачи (задания) с коротким ответом или простым действием, упражнения, задания на соответствие или на установление правильной последовательности, эссе и другое.

Требования по формированию задания на оценку навыков и (или) ОПЫТА ДЕЯТЕЛЬНОСТИ:

- обучающийся должен решать усложненные задачи (выполнять задания) на основе приобретенных знаний, умений и навыков, с их применением в определенных ситуациях;

- применяются средства оценивания компетенций: задания требующие многошаговых решений как в известной, так и в нестандартной ситуациях, задания, требующие поэтапного решения и развернутого ответа, ситуационные задачи, проектная деятельность, задания расчетно-графического типа. Средства оценивания компетенций выбираются в соответствии с заявленными результатами обучения по дисциплине.

Процедура выставления оценки доводится до сведения обучающихся в течение месяца с начала изучения дисциплины путем ознакомления их с технологической картой дисциплины, которая является неотъемлемой частью рабочей учебной программы по дисциплине.

В результате оценивания компетенций на различных этапах их формирования по дисциплине студенту начисляются баллы по шкале, указанной в рабочей учебной программе по дисциплине.

#### **7.3. Описание показателей и критериев оценивания компетенций на различных этапах их формирования, описание шкал оценивания**

Успешность усвоения дисциплины характеризуется качественной оценкой на основе листа оценки сформированности компетенций, который является приложением к зачетноэкзаменационной ведомости при проведении промежуточной аттестации по дисциплине.

#### **Критерии оценивания компетенций**

*Компетенция считается сформированной*, если теоретическое содержание курса освоено полностью; при устных собеседованиях студент исчерпывающе, последовательно, четко и логически стройно излагает учебный материал; свободно справляется с задачами, вопросами и другими видами заданий, требующих применения знаний, использует в ответе дополнительный материал; все предусмотренные рабочей учебной программой задания выполнены в соответствии с установленными требованиями, студент способен анализировать полученные результаты; проявляет самостоятельность при выполнении заданий, качество их выполнения оценено числом баллов от 86 до 100, что соответствует *повышенному уровню* сформированности компетенции.

*Компетенция считается сформированной*, если теоретическое содержание курса освоено полностью; при устных собеседованиях студент последовательно, четко и логически стройно излагает учебный материал; справляется с задачами, вопросами и другими видами заданий, требующих применения знаний; все предусмотренные рабочей учебной программой задания выполнены в соответствии с установленными требованиями, студент способен

анализировать полученные результаты; проявляет самостоятельность при выполнении заданий, качество их выполнения оценено числом баллов от 61 до 85,9, что соответствует пороговому уровню сформированности компетенции.

Компетенция считается несформированной, если студент при выполнении заданий не демонстрирует знаний учебного материала, допускает ошибки, неуверенно, с большими затруднениями выполняет практические работы, не демонстрирует необходимых умений, доля невыполненных заданий, предусмотренных рабочей учебной программой составляет 55%, качество выполненных заданий не соответствует установленным требованиям, качество их выполнения оценено числом баллов ниже 61, что соответствует допороговому уровню.

### Шкала оценки уровня освоения дисциплины

Качественная оценка может быть выражена: в процентном отношении качества усвоения дисциплины, которая соответствует баллам, и переводится в уровневую шкалу и оценки «отлично»/5, «хорошо»/4, «удовлетворительно»/3, «неудовлетворительно»/2, «зачтено», «не зачтено». Преподаватель ведет письменный учет текущей успеваемости студента в соответствии с технологической картой по дисциплине.

|                  | Шкалы оценки уровня |                                         |                                    |            |
|------------------|---------------------|-----------------------------------------|------------------------------------|------------|
| сформированности |                     | Шкала оценки уровня освоения дисциплины |                                    |            |
| компетенции (й)  |                     |                                         |                                    |            |
| Уровневая        | $100-$              | $100-$                                  | 5-балльная шкала,                  | Недифферен |
| шкала оценки     | балльная            | балльная                                | дифференцированная                 | цированная |
| компетенций      | шкала, $%$          | шкала, $%$                              | оценка/балл                        | оценка     |
| допороговый      | ниже 61             | ниже 61                                 | «неудовлетворительно» / 2          | не зачтено |
| пороговый        | 61-85,9             | 70-85,9                                 | $\langle \chi \rangle$ opollow / 4 | зачтено    |
|                  |                     | 61-69,9                                 | «удовлетворительно» / 3            | зачтено    |
| повышенный       | 86-100              | 86-100                                  | «отлично» / 5                      | зачтено    |

Шкала оценки результатов освоения дисшиллины, сформированности компетениий

### 8. Учебно-методическое и информационное обеспечение дисциплины

# 8.1. Перечень основной и дополнительной учебной литературы, необходимой для освоения дисциплины

#### Списки основной литературы

1. Балдин, К. В. Информационные системы в экономике [Электронный ресурс] : учеб. для вузов по направлению "Экономика" / К. В. Балдин. - Документ Bookread2. - М.: ИНФРА-М. 2015. - 217 с. - Режим доступа: http://znanium.com/bookread2.php?book=51558.

2. Безручко, В. Т. Компьютерный практикум по курсу "Информатика". Работа в Windows XP, Word 2003, Excel 2003, PowerPoint 2003, Outlook 2003, PROMT Family 7.0, Интернет [Электронный ресурс] : учеб. пособие для вузов по дисциплине "Информатика" для гуманитар. и соц.-экон. направлений и специальностей / В. Т. Безручко. - Изд. 3-е, перераб. и доп. - Документ Bookread2. - М. : ФОРУМ [и др.], 2017. - 367 с. : ил. - Режим доступа: http://znanium.com/bookread2.php?book=756204.

#### Списки дополнительной литературы

3. Калабухова, Г. В. Компьютерный практикум по информатике. Офисные технологии [Электронный ресурс] : учеб. пособие для вузов по направлению и специальности "Соц. работа" / Г. В. Калабухова, В. М. Титов. - Документ HTML. - М.: ФОРУМ - ИНФРА-М, 2013. - 335 с.: табл. - Режим доступа: http://znanium.com/bookread.php?book=392417.

4. Лабораторный практикум по дисциплине "Компьютерный практикум" [Электронный ресурс] : для студентов нетехн. направлений и специальностей / Поволж. гос. ун-т сервиса (ФГБОУ ВПО "ПВГУС"), Каф. "Приклад. математика и информатика" ; сост. Т. Г. Любивая. - Документ Adobe Acrobat. - Тольятти : ПВГУС, 2012. - 741 КБ, 49 с. - Режим доступа: http://elib.tolgas.ru.

5. Федотова, Е. Л. Прикладные информационные технологии [Электронный ресурс] : учеб. пособие для студентов по профилю "Информ. менеджмент" направления "Менеджмент" / Е. Л. Федотова, Е. М. Портнов. - Документ Bookread2. - М. : ФОРУМ [и др.], 2013. - 334 с. - Режим доступа: http://znanium.com/bookread2.php?book=392462#.

# **8.2. Перечень ресурсов информационно-телекоммуникационной сети «Интернет» (далее сеть «Интернет»), необходимых для освоения дисциплины**

### *Интернет-ресурсы*

1. ИНТУИТ. Национальный открытый университет [Электронный ресурс]. – Режим доступа: http://www.intuit.ru/. – Загл. с экрана.

2. Российское образование [Электронный ресурс] : федер. портал. - Режим доступа: http://www.edu.ru. - Загл. с экрана.

3. Электронная библиотечная система Поволжского государственного университета сервиса [Электронный ресурс]. - Режим доступа: http://elib.tolgas.ru/. - Загл. с экрана.

4. Электронно-библиотечная система Znanium.com [Электронный ресурс]. - Режим доступа: http://znanium.com/. - Загл. с экрана.

# **9. Перечень информационных технологий, используемых при осуществлении образовательного процесса по дисциплине, включая перечень программного обеспечения и информационных справочных систем**

| $N_2$     | Программный      | Характеристика         | Назначение при освоении |
|-----------|------------------|------------------------|-------------------------|
| $\Pi/\Pi$ | продукт          |                        | дисциплины              |
|           | Microsoft Office | Пакет прикладных       | Выполнение и оформление |
|           |                  | программ               | лабораторных работ      |
| ◠         | Microsoft Visio  | Прикладное программное | Выполнение лабораторных |
|           |                  | обеспечение            | работ                   |

*Краткая характеристика применяемого программного обеспечения*

### **10. Описание материально-технической базы, необходимой для осуществления образовательного процесса по дисциплине**

Для проведения занятий лекционного типа используются специальные помещения – учебные аудитории, укомплектованные специализированной мебелью и техническими средствами обучения, служащими для представления учебной информации.

Для проведения лабораторных работ используется лаборатория «Лаборатория компьютерных и информационных технологий и систем», оснащенная лабораторным оборудованием различной степени сложности

Для текущего контроля и промежуточной аттестации используются специальные помещения – учебные аудитории, укомплектованные специализированной мебелью, и (или) компьютерные классы, оснащенные компьютерной техникой с возможностью подключения к сети Интернет и обеспечением доступа в электронную информационно-образовательную среду университета.

Для самостоятельной работы обучающихся используются специальные помещения – учебные аудитории для самостоятельной работы, оснащенные компьютерной техникой с возможностью подключения к сети Интернет и обеспечением доступа в электронную информационно-образовательную среду университета.

# **11. Примерная технологическая карта дисциплины «Компьютерный практикум»**

# Институт экономики

кафедра «Прикладная информатика в экономике»

преподаватель \_\_\_\_\_\_\_\_\_\_\_\_\_\_\_\_\_\_, направление подготовки 27.03.02 «Управление качеством»,

направленность (профиль) «Управление качеством в производственно-технологических системах»

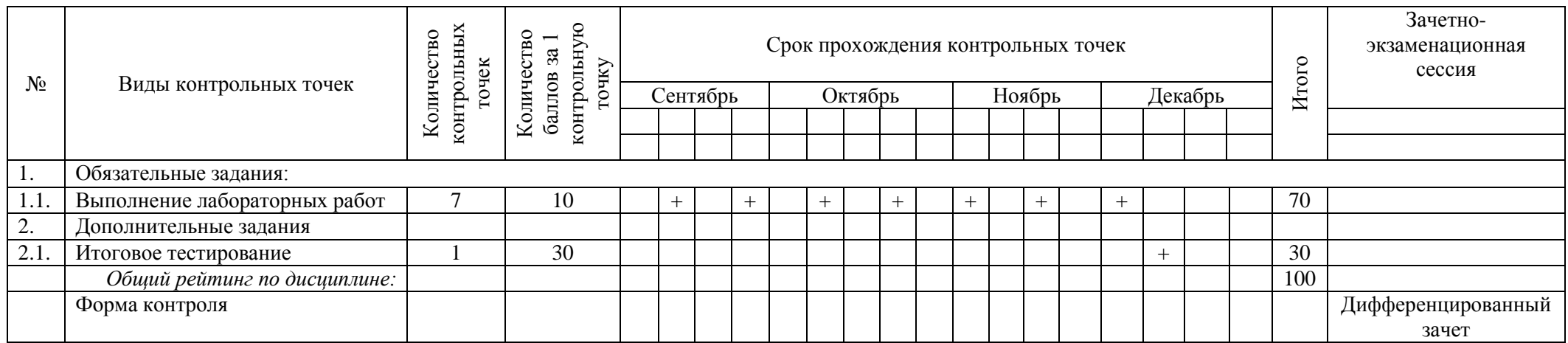